# ES112: Computing

24 Nov 2022

\* All images from internet for educational purpose only

## Quiz

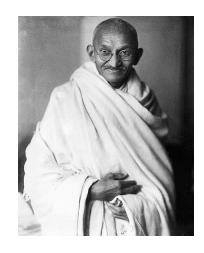

Mahatma Gandhi, 1930

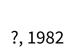

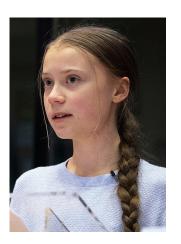

Greta Thunberg, 2019

## Quiz

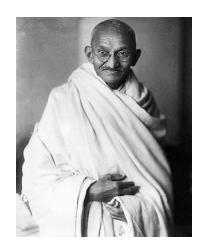

Mahatma Gandhi, 1930

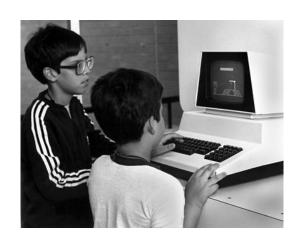

?, 1982

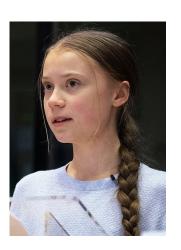

Greta Thunberg, 2019

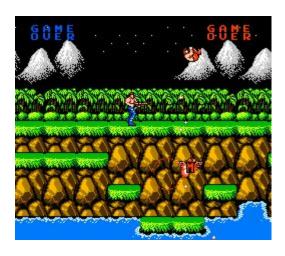

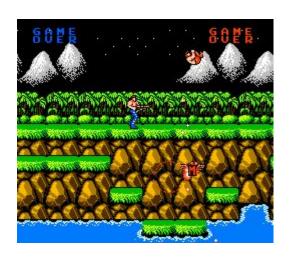

Input: Key press

Procedure/Sequence of Steps: Update score, ...,

Output: Update graphics, sound

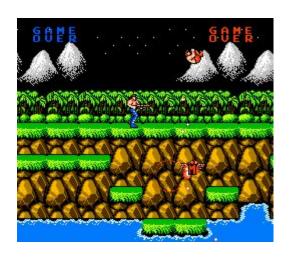

Input: Key press

Procedure/Sequence of Steps: Update score, ...,

Output: Update graphics, sound

Pygame-snake demo

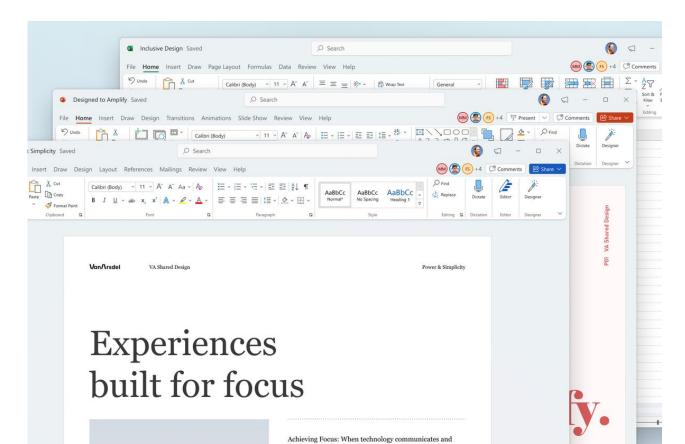

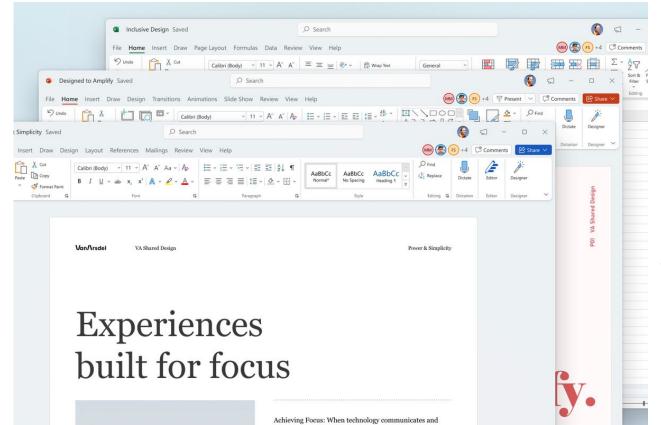

gui-temp demo

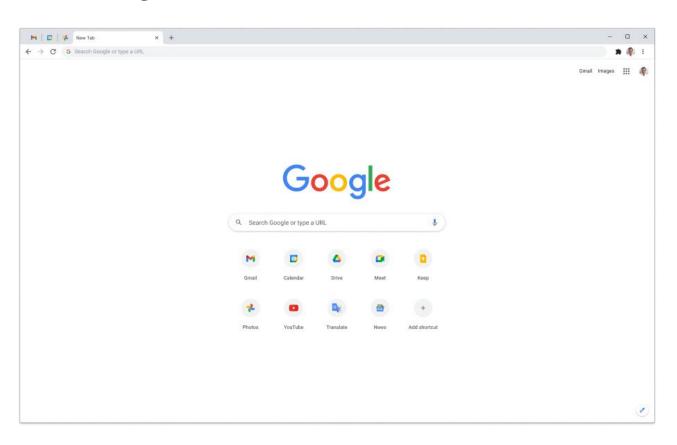

## Data Analysis

data.ipynb demo

## **Generative Modelling**

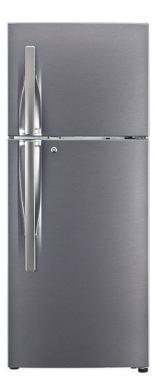

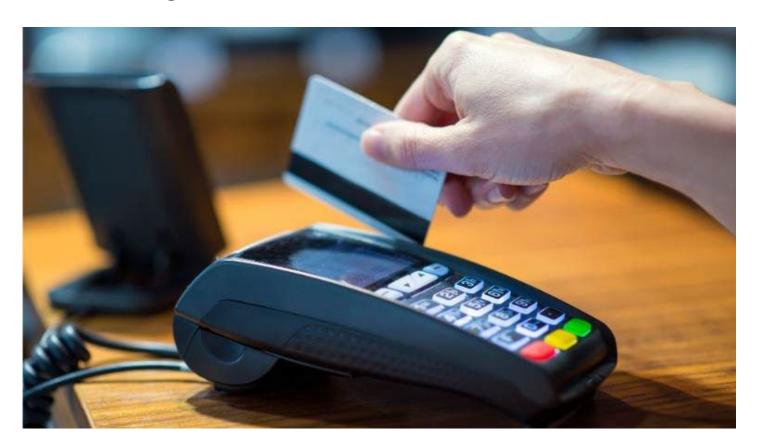

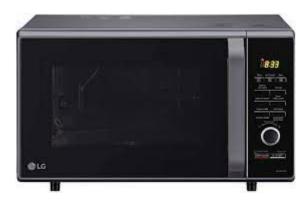

## pythonchallenge

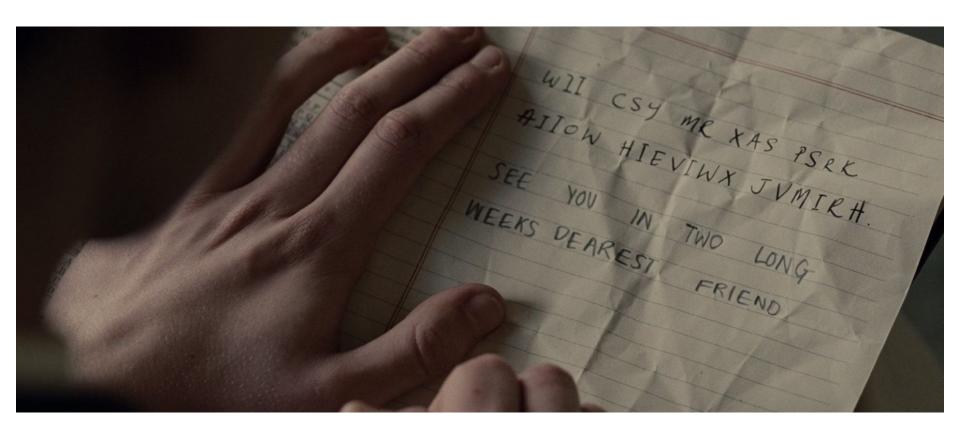

# pythonchallenge

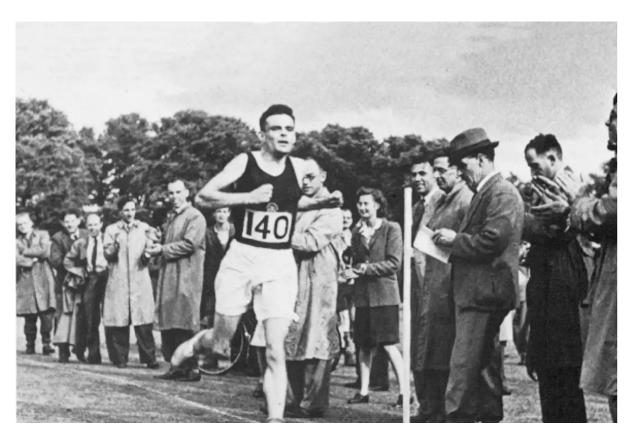

## pythonchallenge

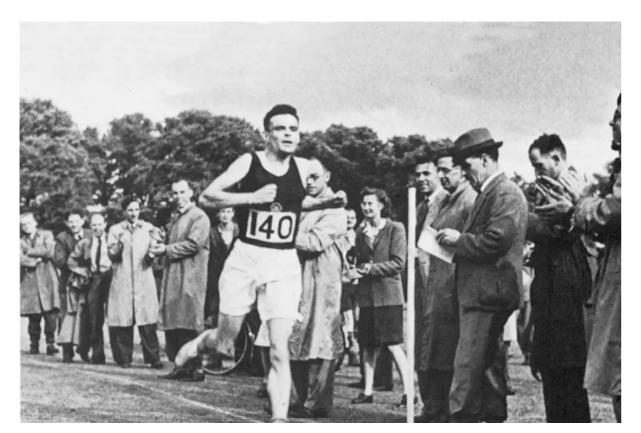

cipher.py demo

#### Euler

euler.py demo

#### Goals of this course

- Computational way of thinking (mostly organically)
- Programming in Python

### **Computational Thinking**

- Decomposition
- Pattern Recognition
- Abstraction and Data Representation
- Algorithms

#### Computational Thinking: Decomposition

• Write an essay on your JEE experience in 5000 words

#### Computational Thinking: Decomposition

- Write an essay on your JEE experience in 5000 words
- Outline
  - Background till class 10th
  - Schooling and Subjects in Class XI and XII
  - 0 ...
  - 0 ...
  - 0 ...
  - Lessons

Assemble a piece of furniture

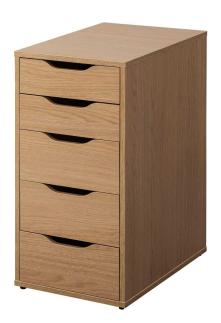

- Assemble a piece of furniture
- First drawer is hard as you have never assembled a drawer before

- Assemble a piece of furniture
- First drawer is hard as you have never assembled a drawer before
- Repeat
  - Take out unfinished drawer
  - Take out the screws
  - Put the screws ...
  - Use the tools ...

• Add 1 + 2 + 3 + ... + 100

- Add 1 + 2 + 3 + ... + 100
- $\bullet$  = (1 + 100) + (2 + 99) + (3 + 98) + ...
- Find the pattern and repeat and automate ...

• You all received your IITGn email IDs. What all information was sought?

- You all received your IITGn email IDs. What all information was sought?
- Name
- Roll Number
- ....

- You all received your IITGn email IDs. What all information was sought?
- Why not the following?
  - Favourite colour
  - Favourite dish
  - 0 ....

• Let us say you are in third year and have to choose an elective course. How do you choose?

- Let us say you are in third year and have to choose an elective course. How do you choose?
  - Interest level
  - Easy/Difficult?
  - 0 ....

- Let us say you are in third year and have to choose an elective course. How do you choose?
  - Interest level
  - Easy/Difficult?

| Interest/Difficulty | Easy      | Difficult |
|---------------------|-----------|-----------|
| Boring              | C1,<br>C2 | C3, C4    |
| Interesting         | C5,<br>C6 | C7, C8    |

#### Computational Thinking: Algorithms

- Sequence of "instructions"
- Brush your teeth
  - Open tap
  - Take out brush
  - Put x mg of paste on brush
  - 0 ...
  - 0 ...

#### Computational Thinking : Algorithms

- But, if you have tooth ache you want to use a sensitive toothpaste
  - Open tap
  - o Take out brush
  - Do you have toothache
    - Yes:
      - Take out sensitive toothpaste
    - No
      - Take out regular toothpaste
  - Pour x ml of toothpaste on to the brush
  - 0 ...
  - 0 ...

#### **Course Website Tour**

- Link: https://nipunbatra.github.io/comp22/
- Please bookmark
- Tour:
  - Instructors and TAs
  - Section and Link
    - Recording
  - Class plan

## **Grading Policy**

• Discuss from the website

### Replit Tour

Mainly used for announcements and record keeping

#### Repl.it

- Used as environment/website for:
  - Lecture programs
  - Assignments
  - Exams
- Demonstration:
  - Writing program in editor
  - Running program written above
  - Writing simple program in console/shell

#### Acknowledgements for materials

- https://computingbook.org/FullText.pdf
- https://cs.calvin.edu/activities/books/processing/text/01computing.pdf
- https://teachyourkidscode.com/what-is-computational-thinking/
- https://www.bbc.co.uk/bitesize/guides/zp92mp3/revision/2
- https://www.youtube.com/watch?v=d5nV8iz2vAk
- https://www.youtube.com/watch?v=b4a7Ty1TpKU